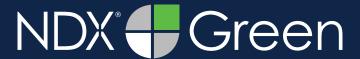

**STEP 1.** Right click on your desktop, select **NEW**, and click on **FOLDER**. Rename the folder to match the patient's name.

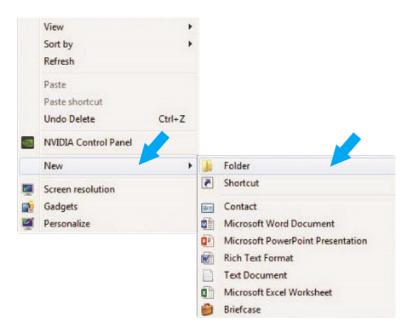

**STEP 2.** Open the patient's scan. Next, select **FILE**, **SAVE DICOM FORMAT**, **SEQUENCE OF AXIAL IMAGES** and **FREE MATRIX**.

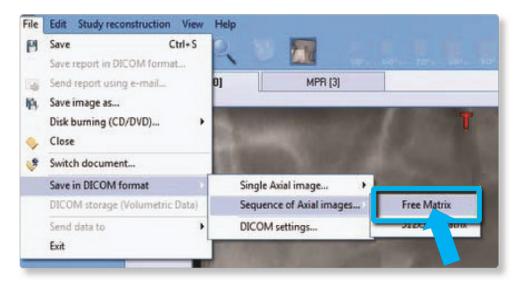

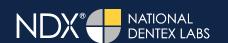

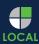

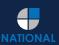

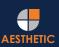

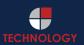

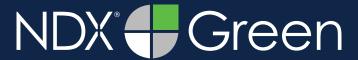

**STEP 3.** Select the folder you created on your desktop, and click the **OK** button twice to export images. For more information about exporting images, click here: <a href="https://cefladental.vids.io/videos/1c9dddbe131be7ce94/nnt-saving-in-dicom">https://cefladental.vids.io/videos/1c9dddbe131be7ce94/nnt-saving-in-dicom</a>

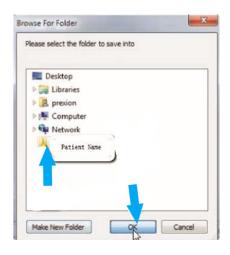

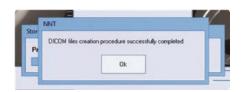

**STEP 4.** After the DICOM file exports and saves, go to the patient's folder and verify that the .dcm files were exported correctly (you should see 150 to 450 slices).

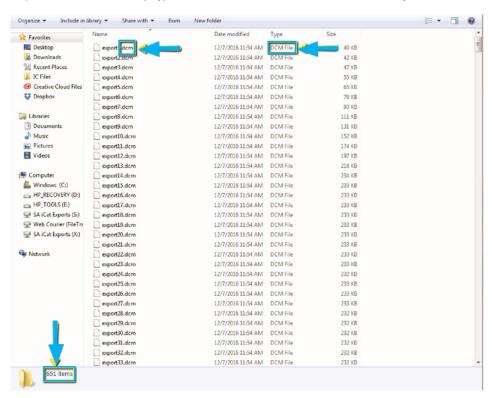

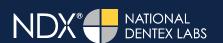

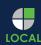

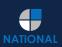

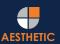

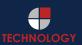

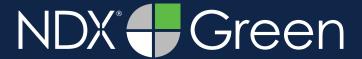

**STEP 5.** Right click on the patient folder you created on the desktop, select **SEND TO** and **COMPRESSED (ZIPPED) FOLDER**. A duplicate folder will be made with either a zipper or a blue "z."

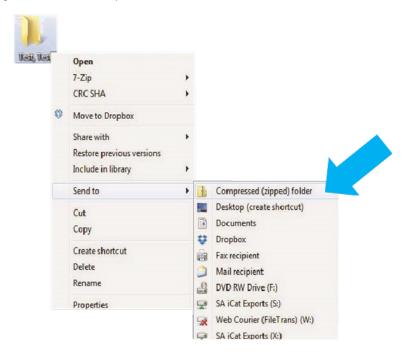

**STEP 6.** You are now ready to upload your file to <a href="https://ndxgreen.com">https://ndxgreen.com</a>. Hover over **SEND A CASE** in the menu. Select **UPLOAD FILES**.

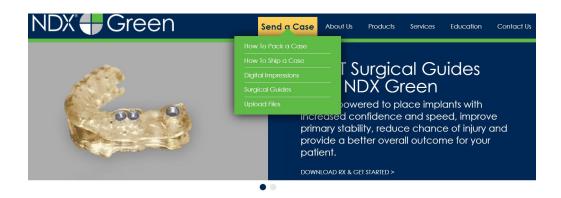

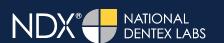

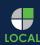

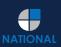

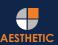

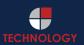

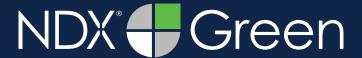

STEP 7. Select CLICK TO ADD FILES or Drag & Drop the file in the boxed area.

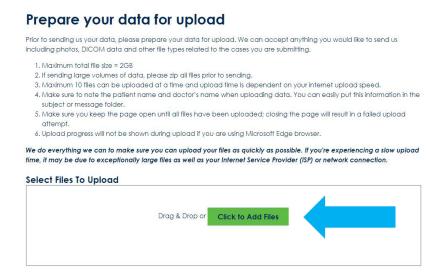

**STEP 8.** Complete the form and click **UPLOAD FILES**. The upload process may take a few minutes.

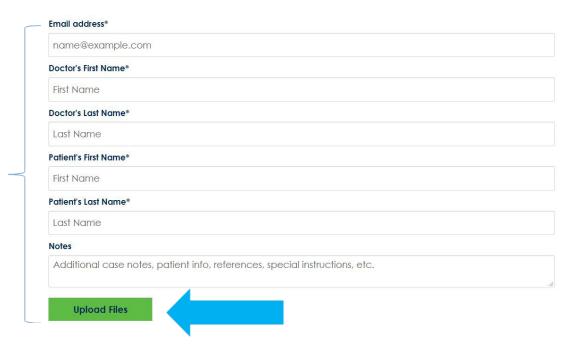

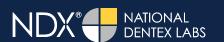

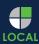

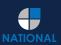

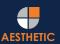

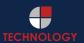

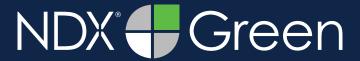

STEP 9. Go back to the menu, hover over SEND A CASE and select Surgical Guides.

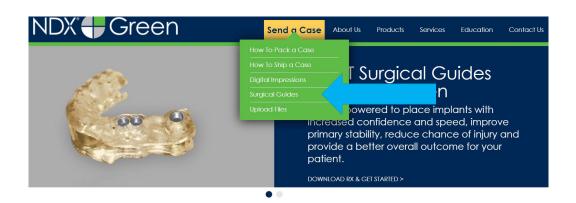

**STEP 10.** Download and complete the **SURGICAL GUIDE RX FORM**. Include the **RX FORM** in your case when you send it to **NDX Green**.

#### **CBCT Surgical Guides**

Take the guesswork out of your implant cases with a CBCT Surgical Guide from NDX Green. CBCT Surgical Guides empower you to place implants with increa and speed, can improve primary stability, reduce chance of injury and provide a better overall outcome for your patient.

With our Surgical Guides, you will be able to perform surgery in a more expeditious manner, which is planned out digitally beforehand, allowing you to treat y more confidently.

Benefits of placing implants with an NDX Green CBCT Surgical Guide include:

- A live consultation with our implant experts to assist in surgical planning
- Guided surgeries are more efficient and precise
- Guides can be created with overlaying STL files for clear representation of dentition
- Our Surgical Guides are compatible with all guided systems from major implant manufacturers

Send NDX Green your next Surgical Guide case! Complete the Surgical Guide RX Form and Upload Your Files.

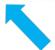

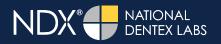

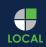

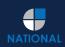

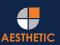

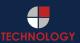